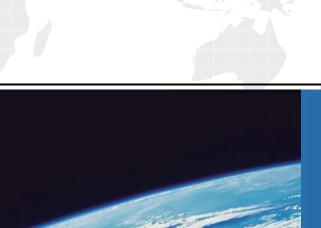

# ITTEST

**QUESTION & ANSWER** 

Guías de estudio precisos, Alta tasa de paso!

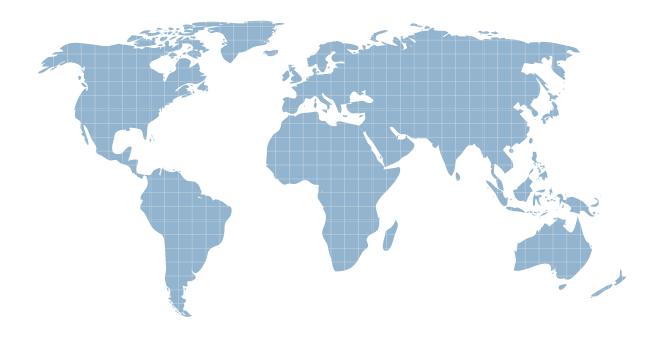

Ittest ofrece información actualizada de forma gratuita en un año!

Exam: HP0-J26

Title : Designing and Implementing

**HP SAN Solutions** 

Version: Demo

1.To install additional switches, you must determine the ideal ISL ratio. Which ISL ratio range is recommended for less I/O intensive application requirements (less than 70 MB/s at 2 Gb/s, less than 140 MB/s at 4 Gb/s, less than 280 MB/s at 8 Gb/s)?

A.3:1 to 1:1

B.1:1 to 3:1

C.15:1 to 7:1

D.7:1 to 15:1

# **Answer:B**

2. Which Fibre Channel timing variables must match in an interoperable fabric?

A.Timing variables do not need to match.

B.R A TOV, E D TOV and B B TOV

C.R\_A\_TOV and E\_D\_TOV

D.R\_A\_TOV and B\_B\_TOV

# **Answer:C**

3. You are preparing an installation plan for implementing a new SAN design and want to ensure all customer needs are included. Which data collection method requires that you create a process list and review all relevant stakeholders?

A.Card Arrangement

**B.Information Extraction** 

C.Brainstorming

**D.Process Mapping** 

### **Answer:B**

4. Which information should be included in the topology map documentation of a SAN design provided to your support organization? (Select two.)

A.serial numbers of connected servers

B.SAN switch zoning configurations

C.storage controller operating mode parameters

D.IP addresses of the connected servers

E.World Wide Names of all nodes and devices

#### Answer:B C

5. You are implementing a SAN infrastructure including an HP StorageWorks EVA4400 at a customer site. The customer is interested in using three-site cascaded replication functionality. What should you recommend to accomplish this? (Select two).

A.HP StorageWorks FlexCopy

B.HP Continuous Access EVA

C.additional disks in the EVA

**D.HP Virtual Replicator** 

E.HP Business Copy EVA

# Answer:B E

6. Which HP tool provides the ability to create a Microsoft Visio diagram of a SAN topology for a customer documentation?

A.SAN Health

**B.SAN** Designer

C.SAN Visibility

# **D.SAN Navigator**

# **Answer:C**

# 7.A single Fibre Channel router is implemented in an existing SAN. What can be accomplished?

A.fabric management service

B.fabric interconnection without merge

C.SAN availability improvement

D.SAN extension across long distances

# **Answer:B**

# 8. Which features can affect performance in a SAN? (Select three.)

A.cable modes

B.number of ISLs

C.type of LC connector

D.storage array configuration

E.type and capacity of disks used

F.storage access restrictions

### Answer:B D E

# 9. What has the most influence on the response time of a hard disk drive?

A.arbitration

B.host request

C.rotational delay

D.seek time

#### **Answer:C**

# 10. You are preparing for a homogeneous fabric merge and notice the customer set the same domain ID for all fabrics. What will happen if this is not corrected?

A.Enabled zone configurations are immediately disabled.

B.Domain IDs remain unchanged and the fabrics become segmented.

C.Domain IDs are automatically renumbered and the fabrics merge, but port zoning is affected.

D.Domain IDs are automatically renumbered and the fabrics merge without any side effect.

# **Answer:B**